## FI1A2 - SISTEMAS NEWTONIANOS Informe Departamento de Física **Vallee e a Energía de Rotación** Unidad 4B: Energía de Rotación Facultad de Ciencias Físicas y Matemáticas Universidad de Chile New York 1999, 2008-2

# Informe Unidad 4B: Energía Cinética de Rotación

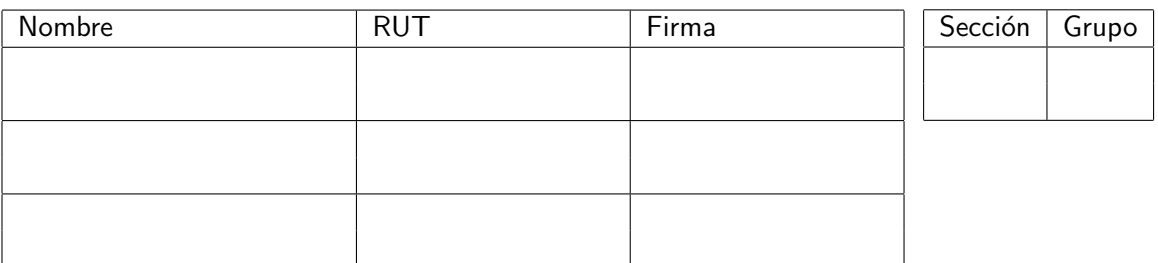

#### A. Objetivos

- Conocer el efecto de la geometría sobre el momento de inercia de un cuerpo.
- Verificar el principio de conservación de la energía mecánica.
- $\blacksquare$  Identificar errores aleatorios y sistemáticos en la medición y/o en el cálculo de la energía cinética de rotación

### C. Experiencias

1. Preliminares: [1 punto]

Montar el aparato y verificar el funcionamiento correcto de la cámara web de acuerdo a las instrucciones en el archivo Uso-CamaraWeb.pdf. Verifiquen el número de cuadros por segundo que graba la cámara, ¿cuán repetibles son las condiciones iniciales? Buscar una posición inicial donde la medida de la velocidad angular al pasar por la vertical se logre con la mayor precisión posible.

Indique la posición inicial escogida, incluya un diagrama:

Observaciones:

- 2. Experiencia: Velocidad Angular de la Barra.
	- a) Velocidad Angular Medida: [1.5 puntos]

Sea  $x$  es la distancia desde el eje de rotación a la cruceta. Para cada configuración de la cruceta  $(x)$  mida 5 veces la velocidad angular de la barra al pasar por la vertical y llene la siguiente tabla:

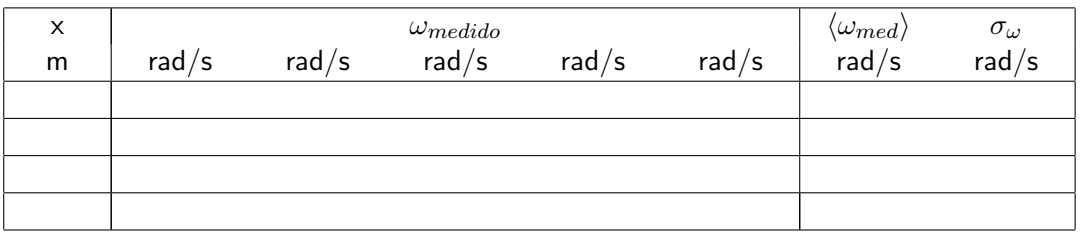

Observaciones:

b) Velocidad Angular Calculada [1.5 puntos]

Supongan que conocen la geometría del problema de forma exacta. Calcule la posición del centro de masa medida desde el eje de rotación y el momento de inercia  $c/r$  al mismo eje para cada configuración de la T. Llene la siguiente tabla, liste las unidades de cada columna bajo el encabezado.

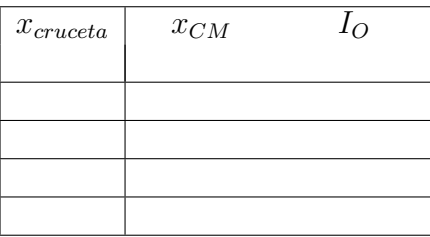

Escriba la ecuación que utilizará para determinar  $\omega_{calc}$ :

 $c)$  Comparación de Velocidad Angular Medida y Calculada [1 punto]

En la tabla a continuación repita los valores obtenidos para la velocidad angular medida en función de  $x$ , y complete las columnas nuevas con  $\omega_{calc}$  y el error absoluto y porcentual de  $\omega_{med}$  en relación a  $\omega_{calc}$ . Recuerde que todas las cantidades tienen unidades.

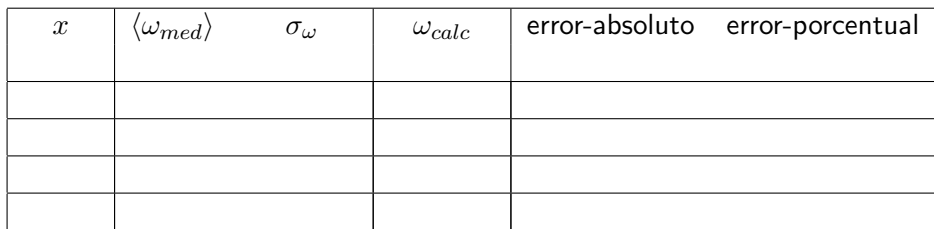

Observaciones:

Dibuje con Matlab en un mismo gráfico la velocidad angular calculada en función de  $x$  como una línea contínua (comando plot); y la velocidad angular medida con su error aleatorio como cruces con barras de error vertical (comando errorbar) en función de  $x$ .

Imprima y adjunte el gráfico en el informe.

#### 3. Conclusiones [1 punto]

Presente de manera concisa las conclusiones objetivas de la sesión en general, no debe resumir otra vez todos los resultados, sólo aquellos más importantes.